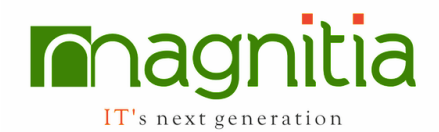

# **QA / Testing Tools**

This course is designed assuming that the participants have no prior IT background and covers all the necessary concepts of Software Testing, Day to Day work of a Software Test Engg in the project environment. Apart from intro to Software Testing on Different technologies like Cloud, WebServices, and Mobile Testing.

### **Introduction**

- Software Development Process
- Project Vs Product
- Objectives of Testing
- Testing Principals
- SDLC

# **SDLC** Models

- Waterfall Model
- Incremental Models
- V Model
- Prototype Model
- Agile Model (Scrum)
- Agile with DevOps
- How to Choose Model for a Project

## **Software Testing-Methods**

- White Box Testing
- Block Box Testing
- Gray Box Testing

# **Levels of Testing**

- **Unit Testing** 
	- o Structural Testing
	- $\circ$  Statement Coverage Testing
	- $\circ$  Condition Coverage Testing
	- o Branch Coverage Testing
	- $\circ$  Path Coverage Testing

# **Integration Testing**

- $\circ$  Big Bang Integration
- $\circ$  Top Down Approach
- $\circ$  Bottom up approach
- o Stubs and Drives

### **System Testing**

- Functional Testing
- Non Functional Testing
	- $\circ$  Compatibility Testing
	- o Performance Testing
	- o Load Testing
- $\circ$  Volume Testing
- o Stress Testing
- o Recovery Testing
- o Installation Testing
- $\circ$  Globalization Testing
- o I18N
- o L10N
- o Security Testing
- o Usability Testing
- o Accessibility Testing

### **User Acceptance Testing**

- Alpha Testing
- Beta Testing

### **Testing Terminology**

- Functional Testing
- End-End Testing
- Ad-hoc Testing
- Risk Based Testing
- Sanity/Smoke Testing
- Re-Testing
- Regression Testing
- **Exploratory Testing**
- Parallel Testing
- Concurrent Testing

#### **Windows & Web Application Testing**

- Check List for Window App Testing
- Check List for Web Application **Testing**
- Web App Testing Terminology

### **Software Testing Life Cycle (STLC)**

**Test Strategy Test Planning** Test Cases Design

- **Error Guessing**
- Equivalence Partition<br>• Boundary Value Analy
- Boundary Value Analysis

# $+916309161616$  | info@magnitia.com | www.magnitia.com

- Test Case Authoring
- Functional Test Case
- Review Test Case
- Walkthroughs<br>• Inspection
- **Inspection**
- Peer Review
- Traceability Matrix

#### **Build Release Process**

- SRN & DD
- Build Deployment
- Project Dev Env (Dev, Test, Prod)

#### **Defect Reporting & Tracking**

- Defect Reporting
- Defect Life Cycle
- Severity, Priority
- Defect Tracking Tools

#### **Test Closure**

- Criteria for Test Closure
- Test Summary Reports

### **Test Management using Jira**

- **Iira Introduction**
- Create project in Jira
- Jira Administration
- Creating users
- Access to projects
- Permissions to projects
- Test Management Plugins
- Design TestCases
- Review TestCases and Status updates
- Create TestCycles
- Running TestCases and Reporting<br>• Issue Reporting
- **Issue Reporting**
- Work Flows
- Agile process in Jira
- Creating scrums
- Dashboard

### Database SOL

- Introduction to Database
- Writing SQL queries to work with Database
- DDL, DML, DTL Statements, Writing & Executing Queries
- Procedures
- **Triggers**

IT's next generation

Constraints, Rules..etc

### **Additional Skills**

- Introduction to Configuration Management Tools, Code Management Tools, Test Management Tools..etc and differences
- Project Metrics
- QA & QC
- **Interview Question**
- Organization Hierarchy
- Role of Project Team Members

### **Trending Technology Skills**

### **About Cloud Technology like AWS, Google Cloud**

- Setting up AWS and Creating **Instances**
- Working on AWS
- What is SAAS, PAAS...etc

### **About** Web Services

- What is WebService and Technology
- How WebServices Works
- How to Test WebServices and Tools available for Automation

#### **About Mobile Applications**

- What are different Mobile Apps
- Introduction to Mobile Apps Testing
- How to Test Mobile Apps on Cloud
- What are the Tools for Automation

# **Selenium Test Automation**

#### **Automation Testing**

- What is automation testing
- When to go for Automation
- Different Automation Tools (vendor & open source tools)
- Advantages of Automation
- Criteria for Automation
- Difference between Manual Testing & Automation Testing Process

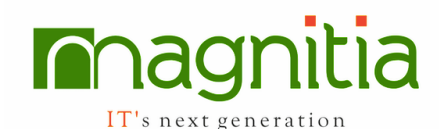

# **Introduction to Selenium**

- What is selenium Tool
- Use of selenium tool in automation
- Features of Selenium tool
- Differences between Selenium and other Tools

### **Selenium Components**

- Selenium IDE / Katalon IDE
- Selenium WebDriver
- Selenium Grid

### **Configuration of Katalon IDE & Dev. Scripts**

- Recording the scripts in IDE
- Running the scripts
- Saving the scripts and using again
- Understanding of the objects identification (id, name)
- Difference between Test case and test suit
- Languages supported while recording
- Synchronization in Katalon IDE (wait commands)
- Testing Vs Katalon IDE
- When to use Katalon IDE
- Learning commands in IDE
- How to put validations (assert, verify)
- How to read text / values from webpage (store commands)
- How to handle mouse, keyboard events
- Limitations of IDE

### **Configuring Eclipse IDE for Java & Selenium**

- How to Create new java project
- How to create a new java class
- Running java class
- Viewing the results of java program

### Learning Java

- Introduction to Java programming
- Data Types in Java
- Primitive Data types
- **Wrapper Classes**
- Declaring Variables
- Writing java program and running

## **Conditional Statements**

- If condition
- If else condition
- If else if condition (nested if)
- Switch case statement
- Examples for all the above conditions

### **Loop Statements**

- While loop
- Do while
- For loop
- For each loop
- Examples for all the above loops

### **Array**

- How to declare array
- How to store values in array
- Reading values in array

### **Exception, error handling**

- What are exceptions, errors
- How to handle exceptions in the program
- Using try and catch blocks
- **Types of Exceptions**
- Using of throws
- Throw
- Throwable

### **Object Oriented Programming Class**

What is class What are fields and methods How to create object for the class How to access fields and methods in the class **Constructors** What is abstract, final class Variable Types (instance, local, static)

### **Polymorphism**

- What is polymorphism
- Method overloading
- Constructor overloading
- Passing arguments to methods
- Calling methods in the class
- Return values from method
- Return objects from method
- Method arguments callbyvalue, call by reference

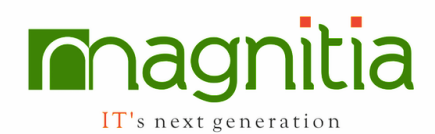

### **Inheritance**

- Why to do Inheritance
- How to reuse the fields and methods of parent class
- Overriding fields and methods of parent class
- Single Inheritance
- Multi level Inheritance
- Using super keyword
- Composition / Aggregation
- Difference between Inheritance and Composition

### **Interfaces**

- What is Interface
- Difference between class and interface
- When to use Interfaces
- Abstract class

### **Encapsulation and abstraction**

- What is hiding data
- Using access specifiers public, private, protected, default
- Accessing the public methods outside the class
- Difference in accessing in same package / different package

# **Package**

- $\bullet$  What is package
- How to create a package
- How to import package into a different class

### **Collections**

- Use of collections
- Advantage of collection using Array
- How to add, remove, and insert value / elements into collections
- Using the collections like List, Set, ArrayList, HashTable
- Linked List

### **Miscellaneous**

- Dynamic binding
- Upcasing, downcasting
- Autoboxing, unboxing

# **Using String, Date, Math classes and Examples**

## **IDBC** Connections

• Working with Different Databases like SQL Server, Oracle, MySQL..etc

### **Web Driver**

- Introduction to Web Driver
- Configure Eclipse IDE (Adding selenium Libraries)
- Using FirefoxDriver API
- Working with Different Elements and programming
	- Edit boxes
	- Checkbox, Radio Buttons
	- **Buttons**
	- Links
	- Selecting values from a Dropdown
- Understanding xpath to locate elements in webpage
- Working with Table Elements
- Reading data from Table
- Using Actions class
- Handing keyboard, mouse events

# **Data Driven Testing**

- What is Data Driven Testing
- How to parameterize the data to the script using Excel
- Reading, writing data into Excel
- How to parameterize data to the script using Flat files

# **Debug Scripts in Eclipse**

- Understanding Debug
- Using Breakpoints
- $\bullet$  Verify the values during debug
- Using step over, step into

### **Handling Windows**

- How to handle multiple browser
- Handling alerts
- Handling windows alerts using (Auto it / sikuli)
- Handling Frames

# **Recognizing elements in webpage**

- Using xpath, DOM, CSS
- Running java scripts in WebDriver
- Recognizing duplicate elements

# $+916309161616$  | info@magnitia.com | www.magnitia.com

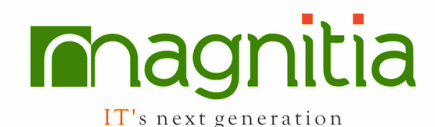

- $\bullet$  Recognizing dynamically changing elements
- Using Regular expressions

### **Configuring other Browsers**

- Configure IE browser
- Configure Chrome browser
- Running scripts on different browsers

### **TestNG Framework**

- $\bullet$  What is TestNG
- Create TestNG.xml file
- Integrate the Selenium Scripts
- and Run from TestNG
- Reporting Results & Analyze
- Run Scripts from MultipleBrowsers
- TestNG Annotations
- Tags in TestNG xml file
- **Groups**
- Reporting Results

### **Selenium Grid**

- Introduction
- RemoteWebDriver
- Configuring hub
- Configuring node
- Running scripts on remote computer

#### **Automation Life Cycle**

- $\bullet$  What is a Framework
- Types of Frameworks
- Modular framework
- Data Driven framework
- Keyword driven framework
- Hybrid framework
- Use of Framework
- How to develop framework
- Integration of the framework
- How to execute the scripts from framework

#### **Page Object Model Framework**

- **Creating Repository class**
- Using properties file
- Generating Log files  $(log 4j)$

#### **ANT** / **MAVEN**

- **Creating Maven project**
- Creating build file
- Running the build

#### **WebServices Testing**

- What is webservice
- Webservice architecture
- What testing we have to do in webservice
- Introduction to RestAssured
- Testing WebServices using RestAssured

#### **Appium (Mobile Apps Automation)**

- Configure Android Device
- Running scripts on Android Device

#### **Cucumber**

- Understand Cucumber Framework
- **Writing Feature Files**
- Integration of Scripts & Feature Files
- Generating Reports
- Learn Gherkin Lang.

### **Code Management Tool**

- Understand usage of Code management Tools
- How to manage code in common location
- Understand Version Control
- Check in / checkout mechanism
- Checking the Histories.